## SAP ABAP table TLDBV {ABAP/4 Repository Information System: View of log. DBs}

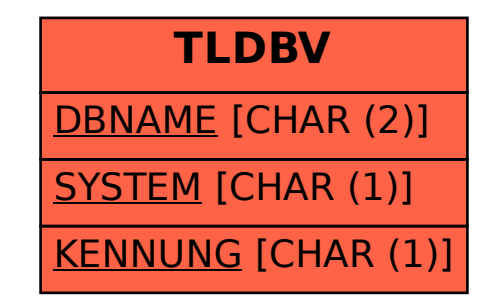